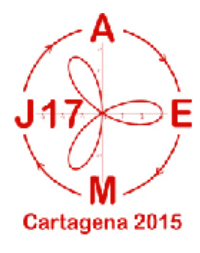

# **Nuevas funciones de la calculadora científica Casio fx-570 SPX, un mar de posibilidades**

Encarnación Amaro Parrado

email:encarni.amaro@gmail.com

IES Virgen de la Cabeza, Marmolejo – Jaén

#### **RESUMEN**

El objetivo del taller es mostrar a los participantes el mar de posibilidades de funcionamiento de la nueva calculadora científica Casio fx-570 SPX Iberia, adecuada para trabajar distintos contenidos en los cursos de Secundaria y Bachillerato. A través del taller se desarrollarán una serie de actividades encaminadas para aprovechar en las aulas este recurso tan interesante para desarrollar la competencia matemática y digital.

La División Educativa Casio España proporcionará las calculadoras para la realización del taller.

*Palabras clave: calculadoras, Casio, secundaria, bachillerato, competencia matemática, competencia digital*

## **Introducción**

Se pretende presentar el nuevo modelo de calculadora Casio 570 SP X Iberia, que en breve estará a la venta con numerosas novedades que han sido desarrolladas a través de un grupo de trabajo.

### **Organización del taller**

El taller se dividirá en dos bloques diferenciados

### **1. Presentación del modelo**

Entre dichas novedades destacan los nuevos menús:

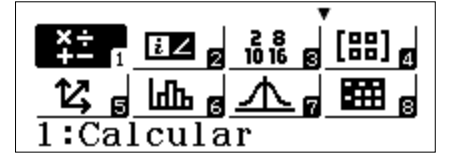

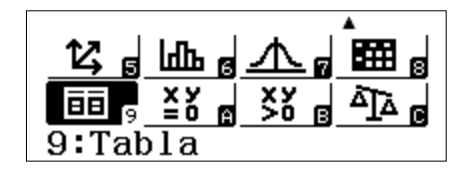

Donde cabe destacar:

- 1: Cálculos generales
- 2: Cálculos con complejos
- 3: Sistemas de numeración
- 4: Matrices (hasta 4x4)
- 5: Vectores
- 6: Estadística
- 7: Distribuciones de probabilidad (Normal , Binomial y Poisson)
- 8: Hoja de Cálculo
- 9: Tabla de valores de una o dos funciones
- A: Ecuaciones (hasta grado 4) y sistemas (hasta 4x4)
- B: Inecuaciones (hasta de grado 4)
- C: Verificación de un cálculo

### **2. Ejemplos de prácticas a realizar**

 $\bullet$  Dadas las matrices:  $A$  $\mathbf{1}$  $\overline{c}$  $\overline{\phantom{0}}$  $\vert$ ,  $\overline{c}$ 3  $\mathbf{1}$ . Calcula

a) A-B b) B-A c) 
$$
A^2
$$
 d)  $Det(B)$ 

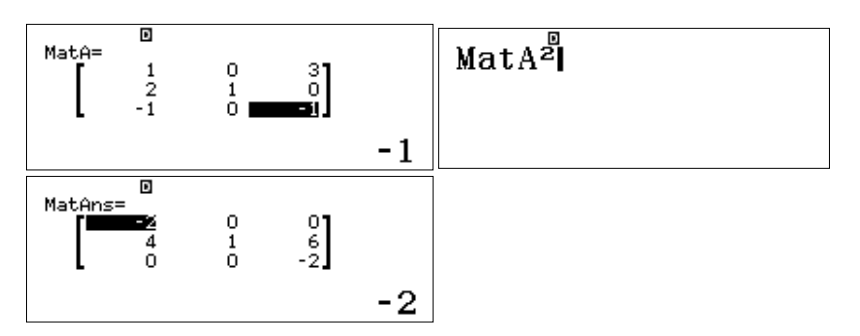

Problemas en los que intervienen dos funciones

En el contrato de trabajo a un vendedor de libros le ofrecen dos alternativas:

A. Sueldo fijo al mes de 1.000 €.

B. Sueldo fijo al mes de 650 € más el 20% de las ventas que realice.

Realiza una gráfica para representar lo que ganaría en un mes con cada una de las modalidades de trabajo. ¿A cuánto tiene que ascender las ventas de un mes para ganar más con la segunda modalidad de trabajo?

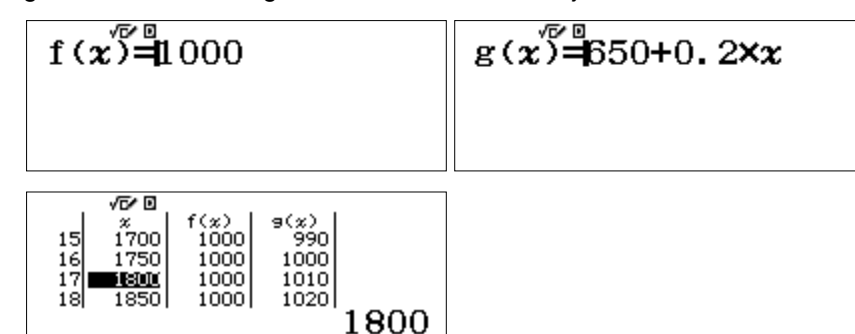

 Código QR asociado al resultado de un cálculo que luego se podrá leer con algún dispositivo que lea códigos QR

Vamos a calcular el código QR de la siguiente operación, por ejemplo  $\frac{1}{3} + \frac{2}{5}$ 5

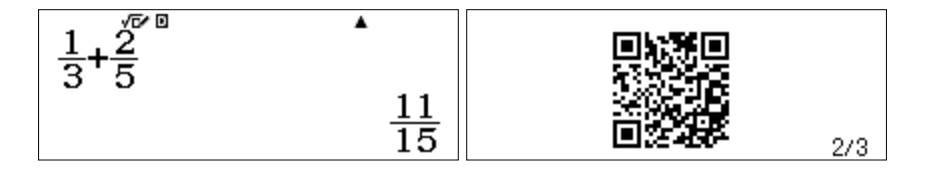

Utilización de la hoja de cálculo

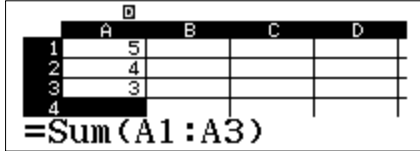

Con la ayuda de la hoja de cálculo podemos introducir, por ejemplo, el concepto de integral de Riemann a partir de las sumas de Riemann.

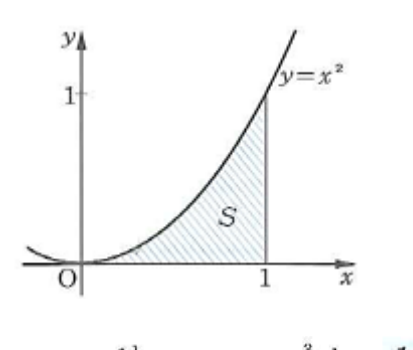

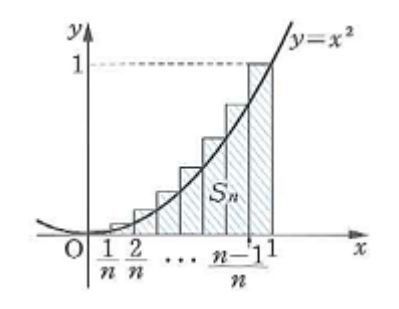

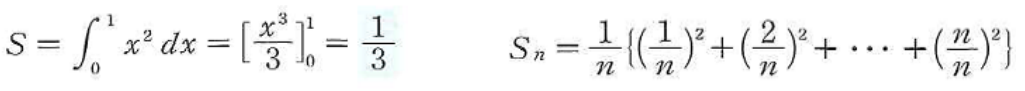

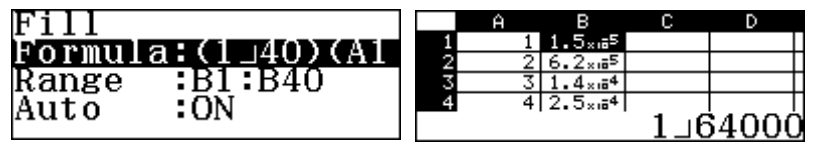

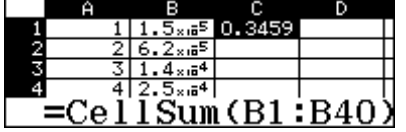

Probabilidades en una distribución Normal

En una N(0,1) calcula P[-1,96<Z<1,96]

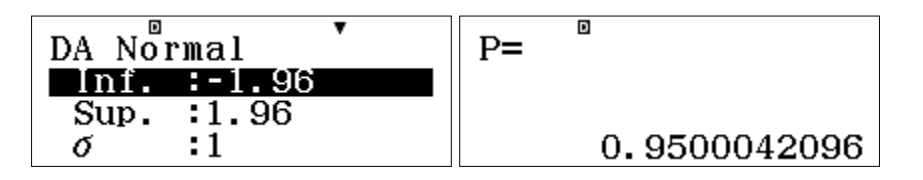

Regla de Ruffini.

Factoriza por Ruffini el siguiente polinomio: $x^4 + 5x^3 - 11x^2$ 

La tabla de valores del polinomio nos dará cuáles son las raíces enteras del mismo (eso sí, sin la multiplicidad de las mismas), eso nos facilitará el trabajo para realizar la descomposición a partir de la regla de Ruffini.

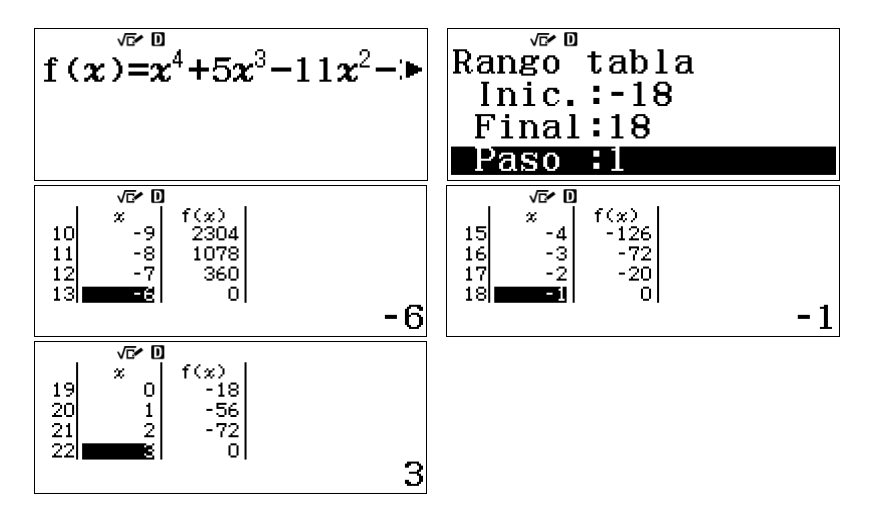

Cálculo de límites.

Con la ayuda de la creación de la tabla de valores de una función podemos introducir el concepto de límite de una función. La fx-570 SPX cuenta con la particularidad de poder añadir y/o cambiar los valores introducidos de manera que nos dé la sensación de acercarnos tanto como queramos al límite.

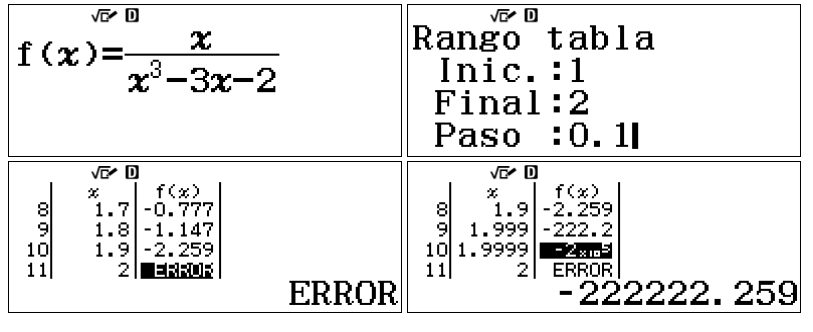

$$
\lim_{x \to 2^-} \frac{x}{x^3 - 3x - 2} = -\infty
$$